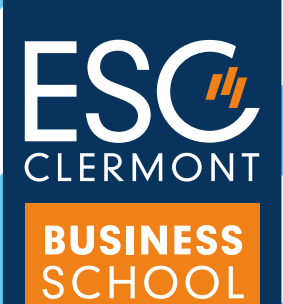

# GUIDE À L'ATTENTION DES ÉTUDIANTS EN SITUATION DE HANDICAP

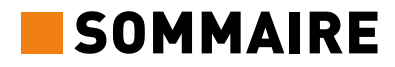

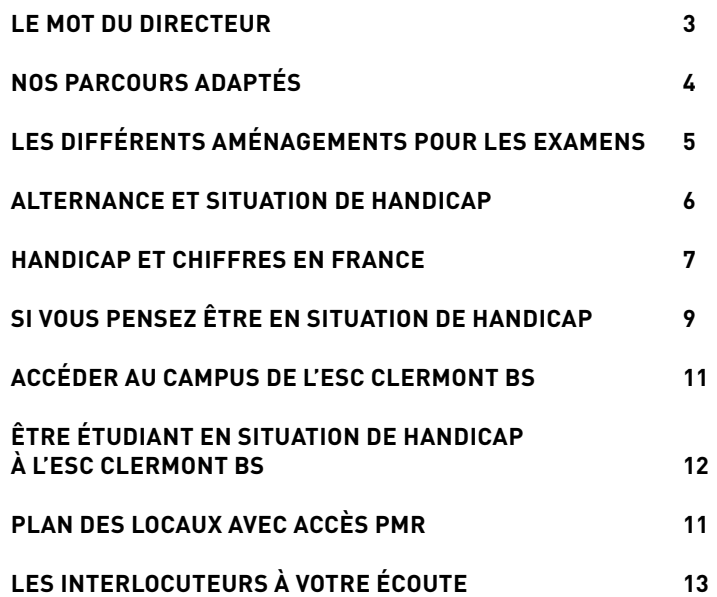

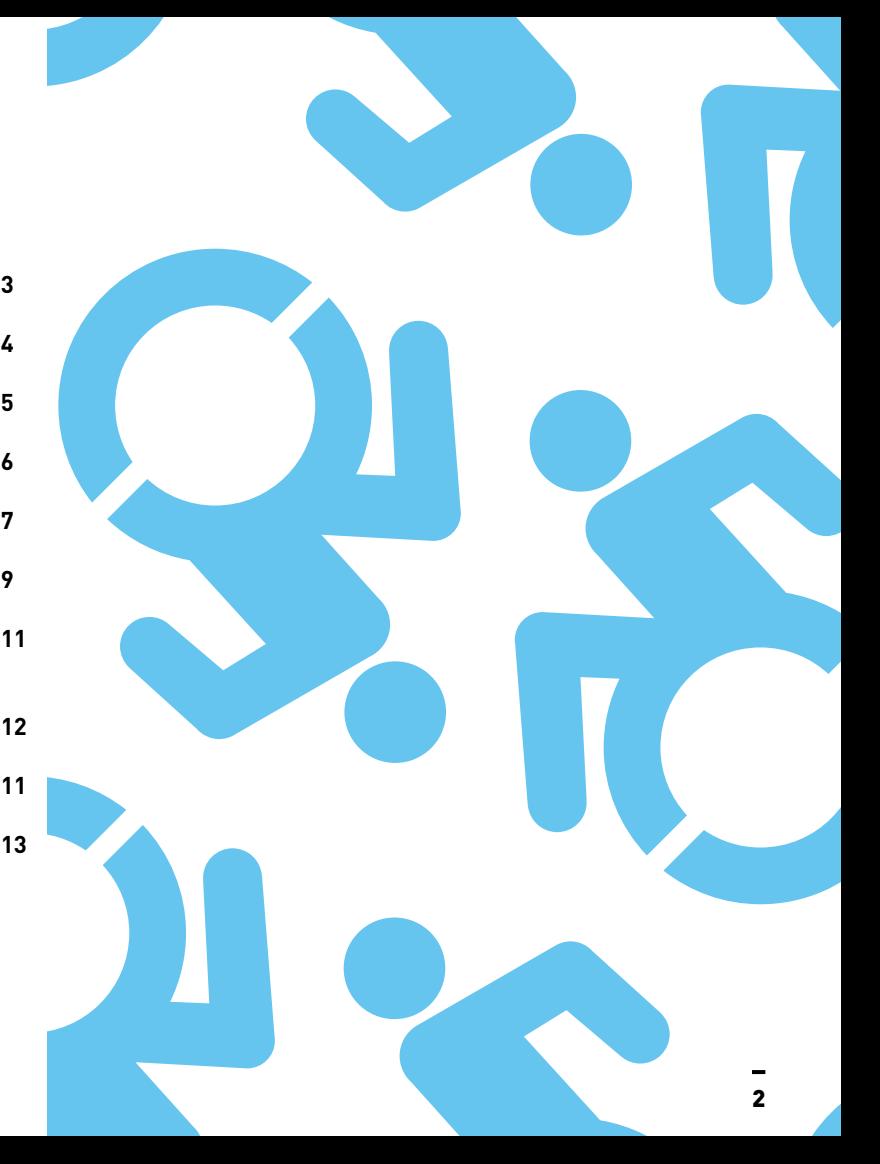

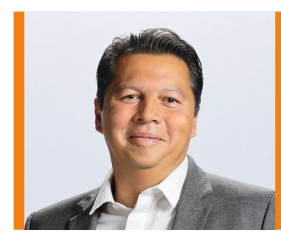

### **RICHARD SOPARNOT**

Directeur Général ESC Clermont Business School

**L'ESC Clermont Business School** accueille la même proportion d'étudiants handicapés que les autres Business Schools françaises\*, soit environ 1% de l'effectif total. Nous travaillons sans cesse à leur offrir un meilleur accueil, un meilleur suivi. Notre Ecole veille à constamment améliorer l'accessibilité et les conditions d'accueil sur le campus des personnes à mobilité réduite (PMR).

L'ESC Clermont Business School participe aussi au groupe de travail Handicap de la Conférence des Grandes Ecoles (CGE) qui a publié un guide « Accompagner les étudiants handicapés dans les Grandes Ecoles » dès 2015. L'Ecole travaille à l'amélioration de son accompagnement des personnes en situation de handicap en partenariat avec le Rectorat de l'Académie de Clermont (Cordées Accessi'Sup) et avec l'association Handi Sup'Auvergne, pour favoriser un suivi au plus près des besoins du jeune dès la sortie du lycée. Nous sommes en contact régulier avec le Service de Santé Université et notamment le Service Universitaire Handicap pour identifier les handicaps et organiser les aménagements nécessaires.

La mission du Coordinateur Ouverture Sociale & Egalité des Chances et Référent Handicap Elèves de l'Ecole, la création de notre Fondation ainsi que l'intégration du dispositif de l'Ecole de la Deuxième Chance (E2C) vont dans ce sens. Nos initiatives s'accélèrent et se multiplient afin de garantir l'inclusion et encourager les talents dans toute leur diversité. La rédaction du présent guide marque la poursuite de nos efforts afin d'assurer à nos apprenants une scolarité et une expérience étudiante enrichissantes, pleinement adaptées à leurs besoins et à la hauteur de leur projet professionnel et développement de carrière future.

J'espère que ce guide pratique vous permettra de mieux vous orienter sur notre campus et pendant votre parcours au sein de notre Ecole. Toutes nos équipes restent à votre disposition.

### **Soyez les bienvenus et à très bientôt !**

*\* chiffres de la Conférence des Grandes Ecoles (CGE)*

## **NOS PARCOURS ADAPTÉS**

Si vous êtes en situation de handicap, vous pouvez vous identifier en amont pendant les concours d'admission et les inscriptions à l'Ecole et pourrez bénéficier d'un accompagnement personnalisé et de mesures adaptées à la nature de votre handicap.

### **Déclarer un handicap**

**In handicap**<br>ssible au momer<br>concours et lors<br>partagée uniquer<br>partagée uniquer<br>rnées Déclaration possible au moment de l'admission au concours et lors de l'inscription à l'ESC Clermont BS en ligne - information confidentielle partagée uniquement entre les équipes concernées

### **Présentation**

**ion**<br>née académique,<br>e se présente au<br>se les information<br>andicap à l'Ecole<br>andicap à l'Ecole Sentation<br>
but d'année académique, le Référent<br>
cap Ecole se présente aux étudiants<br>
me toutes les informations utiles sur<br>
l'an premier entretien confidenti<br>
de RDV<br>
Un premier entretien confidenti<br>
ménagements et suivi d En début d'année académique, le Référent Handicap Ecole se présente aux étudiants et donne toutes les informations utiles sur les aménagements et suivi des étudiants en situation de handicap à l'Ecole

### **Prise de RDV**

Un premier entretien confidentiel entre le Référent Handicap Ecole et chaque étudiant identifié en situation de handicap est fixé pour définir les besoins de suivi et d'aménagement

### POUR METTRE EN PLACE UN PARCOURS ADAPTÉ

### **Justificatif**

f<br>officiel et confide<br>AP/PPS) est four<br>e par le Service<br>SSU) via la Direct<br>SSU) via la Direct Un document officiel et confidentiel d'aménagement pédagogique (certificat médical, PAI/PAP/PPS) est fourni au Référent Handicap Ecole par le Service de Santé Universitaire (SSU) via la Direction des Etudes

### **Mise en place protocole d'aménagement**

**PLACE UN PARCOURS ADAPTE**<br> **RDV du suivi**<br> **ERECOURS ADAPTE**<br> **RECOURS ADAPTE**<br> **ERECOURS ADV du suivi**<br>
Le Référent Handicap Ecole<br>
en situation de handicap en<br>
et fait avec lui des points d'é<br>
l'un courriel spécifiant<br> Les aménagements de scolarité sont confirmés par l'envoi à l'étudiant en situation de handicap d'un courriel spécifiant l'aménagement prévu concerné. Ce courriel est également transmis à la Direction des programmes pour infomation des professeurs si souhaité par l'étudiant en situation de handicap

### **RDV du suivi**

Le Référent Handicap Ecole reçoit l'étudiant en situation de handicap en début de cursus et fait avec lui des points d'étape confidentiels pour assurer un suivi effectif du protocole d'aménagement. En cas d'évolution, les besoins seront réévalués sur demande

## LES DIFFÉRENTS TYPES D'AMÉNAGEMENTS POUR LES EXAMENS

**Les étudiants en situation de handicap qui se présentent aux examens peuvent bénéficier d'aménagements portant notamment sur :**

- **•Les conditions de déroulement des épreuves (conditions matérielles, aides techniques, aides humaines, accessibilité des locaux)** : l'assistance d'un(e) secrétaire pourra être accordée, qui écrira sous la dictée du candidat, pour ceux qui ne peuvent pas écrire à la main ou qui ne peuvent pas s'exprimer par écrit d'une manière autonome. Des sujets transcrits en braille ou en gros caractères avec un fort contraste pourront être proposés.
- **•Un temps majoré pour les épreuves ou des temps de pause entre ou pendant celles-ci pour une ou plusieurs épreuves** : la majoration du temps imparti ne peut en principe excéder le tiers du temps normalement prévu pour l'épreuve, sauf dans des situations exceptionnelles.
- **•La conservation, durant cinq ans, des notes obtenues à des épreuves** : même celles inférieures à la moyenne.
- **•L'étalement sur plusieurs sessions consécutives du passage des épreuves**
- **•Des adaptations ou des dispenses d'épreuves** : dans les conditions prévues par la réglementation de l'examen concerné.
- **•Pour plus d'information** : contactez un de vos interlocuteurs Ecole (page 15)

## ALTERNANCE ET PERSONNES EN SITUATION DE HANDICAP

### **74%\*DES PERSONNES HANDICAPÉES OBTIENNENT UNE QUALIFICATION, UNE CERTIFICATION OU UN DIPLÔME À LA FIN DU CONTRAT DE PROFESSIONNALISATION**

**Vous êtes étudiant en situation de handicap et vous souhaitez vous former et obtenir une qualification reconnue tout en travaillant? Vous pouvez opter pour un contrat en alternance via deux dispositifs qui s'inscrivent parfaitement dans le cadre de la politique ouverture sociale et égalité des chances de l'ESC Clermont BS :** 

CONTRAT D'APPRENTISSAGE : En CDD ou en CDI, la période d'apprentissage est comprise entre 6 mois et 4 ans avec une durée minimum de formation hors de l'entreprise de 400 h/ an. Le contrat d'apprentissage vise l'obtention d'un diplôme ou d'un titre à finalité professionnelle enregistré au Répertoire national des certifications professionnelles. La rémunération de l'apprenti est comprise entre 25% et 93% du Smic, suivant l'année de formation et l'âge de l'étudiant.

CONTRAT DE PROFESSIONNALISATION : En CDD ou CDI, la période de professionnalisation est comprise entre 6 et 24 mois. La formation théorique est comprise entre 15 et 25% de l'action de professionnalisation et ne peut être inférieure à 150 h. Le contrat de professionnalisation permet d'obtenir une qualification reconnue ouvrant droit, dans certains cas, à un Certificat de qualification professionnelle (CQP).

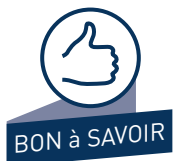

**Deux aides exceptionnelles aux entreprises pour soutenir les embauches de personnes handicapées** 

Cumulé avec les aides de l'État, un soutien de l'Agefiph permet à l'entreprise de bénéficier jusqu'à 13 000 € pour l'embauche d'une personne handicapée en alternance entre le 11 mai 2020 et 31 décembre 2021.

L'EXPÉRIENCE DE L'EMBAUCHE D'UNE PERSONNE HANDICAPÉE EN CONTRAT DE

**POUR PLUS D'INFORMATION :** www.agefiph.fr et www.handicap.gouv.fr

 $\rightarrow$  87%\* DES EMPLOYEURS SONT PRÊTS À RENOUVELER

PROFESSIONNALISATION

 $\rightarrow$  78%\*

DES EMPLOYEURS SONT PRÊTS À RENOUVELER L'EXPÉRIENCE DE L'EMBAUCHE D'UNE PERSONNE HANDICAPÉE EN CONTRAT D'APPRENTISSAGE

## QUE DISENT LES FAITS ET LES CHIFFRES ?

**Dans le monde entier, on compte plus d'1 milliard de citoyens en situation de handicap qui n'attendent qu'une chose : un monde global plus accessible !**

## 12 millions **c'est**

le nombre de personnes en situation de handicap vivant en France.

Ce chiffre prend en compte les handicaps les plus lourds comme les incapacités mineures.

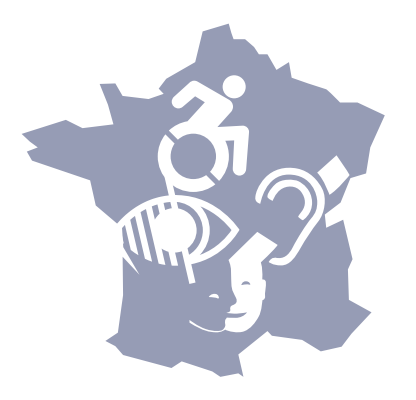

# **En France,** 80%

**des handicaps sont invisibles**

## $\rightarrow$  Qu'est-ce que le handicap invisible ?

La notion de handicap invisible tire son nom des formes de handicap qui ne sont pas apparentes mais qui impactent pourtant la qualité de vie. Il peut alors s'agir des conséquences d'un traumatisme crânien, d'un handicap physique léger, d'une déficience auditive ou visuelle, de troubles psychiques (la dépression, l'anorexie, la schizophrénie) ou encore de problèmes de dos… Loin des clichés représentant une personne handicapée dans un fauteuil roulant comme on peut le voir sur la signalétique habituelle aux quatre coins du monde, le champ du handicap regroupe une vaste étendue de troubles, qu'ils soient sensoriels, cognitifs, psychologiques ou bien chroniques.

- $\rightarrow$  1 personne handicapée sur 2 n'a pas les moyens de se soigner
- $\rightarrow$  Les personnes handicapées ont une santé générale plus fragile
- $\rightarrow$  Le handicap crée une dépendance accrue et une participation restreinte à la vie en société
- $\rightarrow$  Le taux de pauvreté est plus important chez les personnes handicapées

## QUE DISENT LES FAITS ET LES CHIFFRES ?

40% de la population en France est confrontée à une situation de handicap de façon temporaire ou permanente.

**Quelques chiffres clés 2020 sur l'emploi des personnes handicapées en France…**

- $\rightarrow$  Les personnes en situation de handicap représentent **7%** de la population totale française des 15-64 ans, et près de **3,8%** de l'ensemble des personnes en emploi.
- → Les travailleurs en situation de handicap sont **34%** à travailler à temps partiel, ce qui est deux fois plus que le tout public (17%).
- → 36% ont un niveau d'étude équivalent ou supérieur au BAC, un chiffre en augmentation puisqu'ils étaient 25% en 2014 : plus d'étudiants en situation de handicap vont jusqu'au BAC et accèdent aux études supérieures.

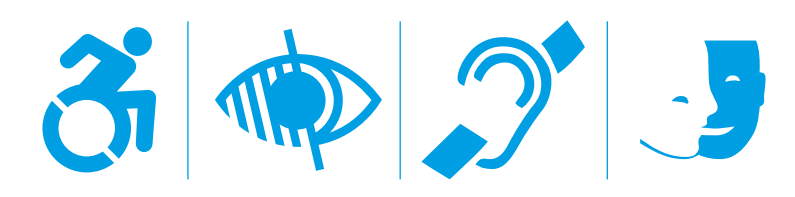

## VOUS SOUFFREZ PEUT-ÊTRE D'UN HANDICAP ?

Si vous pensez être en situation de handicap qui vous affecte au quotidien, même de manière temporaire, n'hésitez pas à contacter le Référent Handicap de l'ESC Clermont BS qui peut vous informer, vous orienter et vous accompagner.

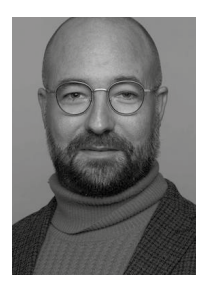

Robin JUND

Directeur de la Fondation & directeur de la RSE Référent Handicap ESC Clermont BS

Tel. +33(0)4 73 98 24 24 *(standard)*

Robin.jund@esc-clermont.fr

Bureau 227 (2e étage)

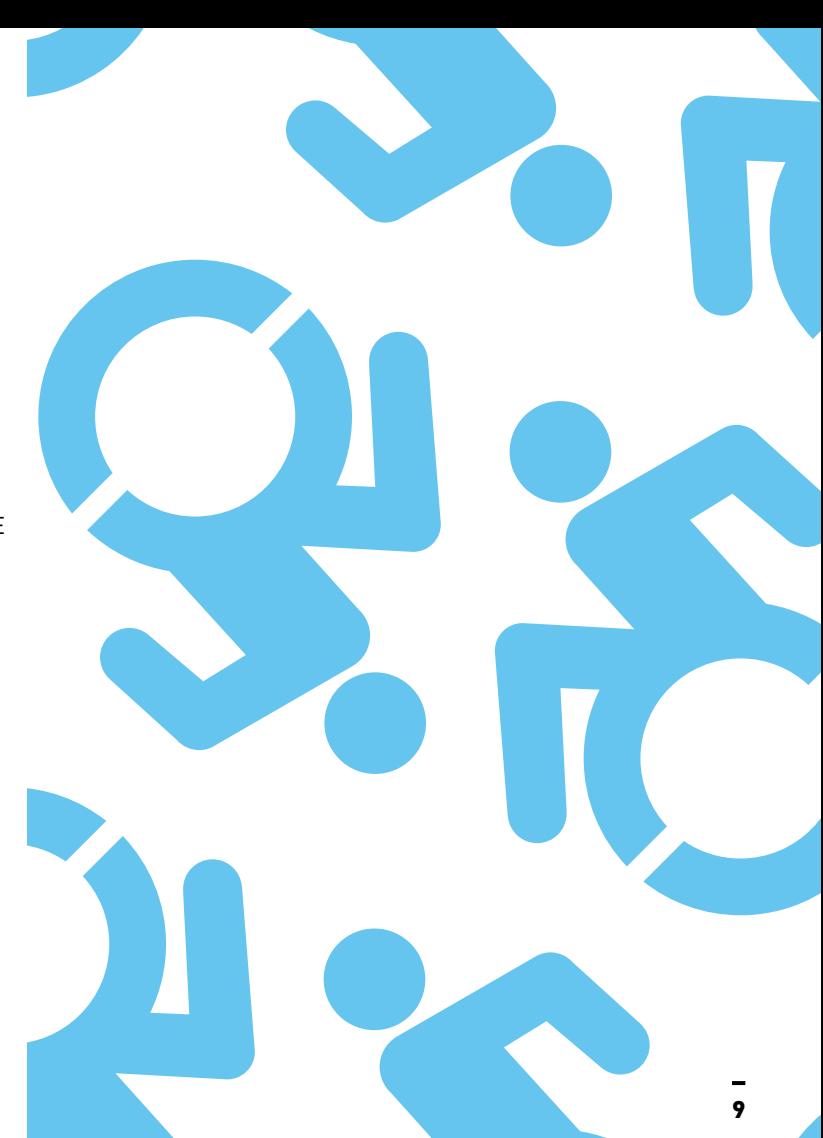

## ACCÉDER AU CAMPUS DE L'ESC CLERMONT BUSINESS SCHOOL

Notre campus est situé 4 Boulevard Trudaine à Clermont-Ferrand.

**Les locaux sont accessibles aux visiteurs à Mobilité Réduite :**

- **•Depuis le boulevard Trudaine** (voir plan ci-après) Une place de parking PMR est matérialisée devant l'Ecole A l'entrée dans la cour, un ascenseur PMR est à disposition
- **•Depuis la rue Bansac**, via le parking de l'Ecole (voir plan ci-après)

Si vous êtes en voiture, pour accéder au parking, sonnez à l'entrée pour entrer en précisant votre situation. Une place de parking PMR est matérialisée. Un personnel d'accueil descendra vous accompagner jusqu'à l'ascenseur PMR.

**•Boucle d'induction magnétique mobile disponible à l'accueil**  pour les malentendants

## ÊTRE ÉTUDIANT EN SITUATION DE HANDICAP À L'ESC CLERMONT BS

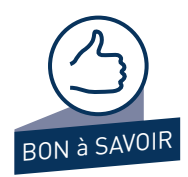

Les étudiants à mobilité réduite sont dotés d'un pass permanent leur permettant l'accès aux ascenseurs PMR tout au long de l'année académique.

Une place dans le parking leur est réservée sur demande.

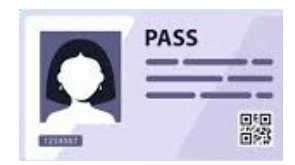

## **PLAN D'ACCÈS**

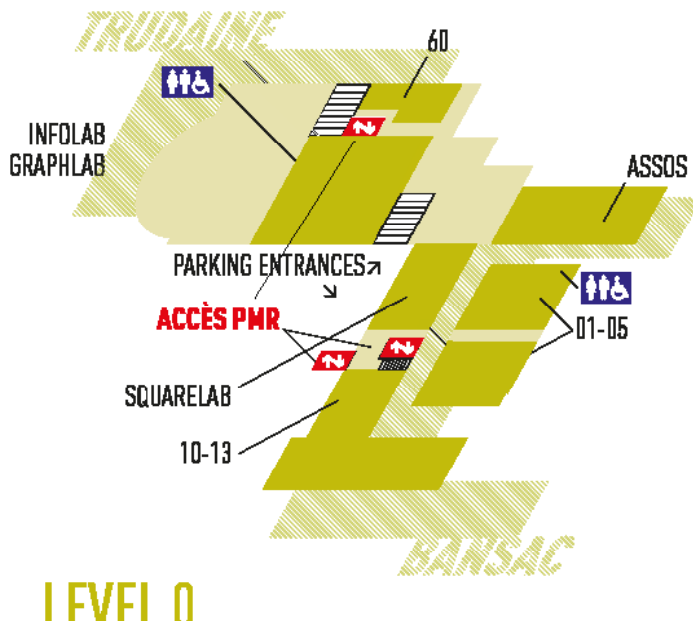

## **12-13** Classerooms

TRUDAINE 60 Compater Room Infolais/Graphiais

**BANSAC CURE** Squarelab **C1x06 Classrooms Calebria** 10-11 Student Loange 12-13 Classerooms

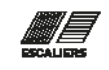

**ATTENTION** Les portes des accès et ascenseurs PMR s'ouvrent et se ferment automatiquement

> Maintien du bouton en permanence jusqu'à l'étage souhaité

## LEVEL 1

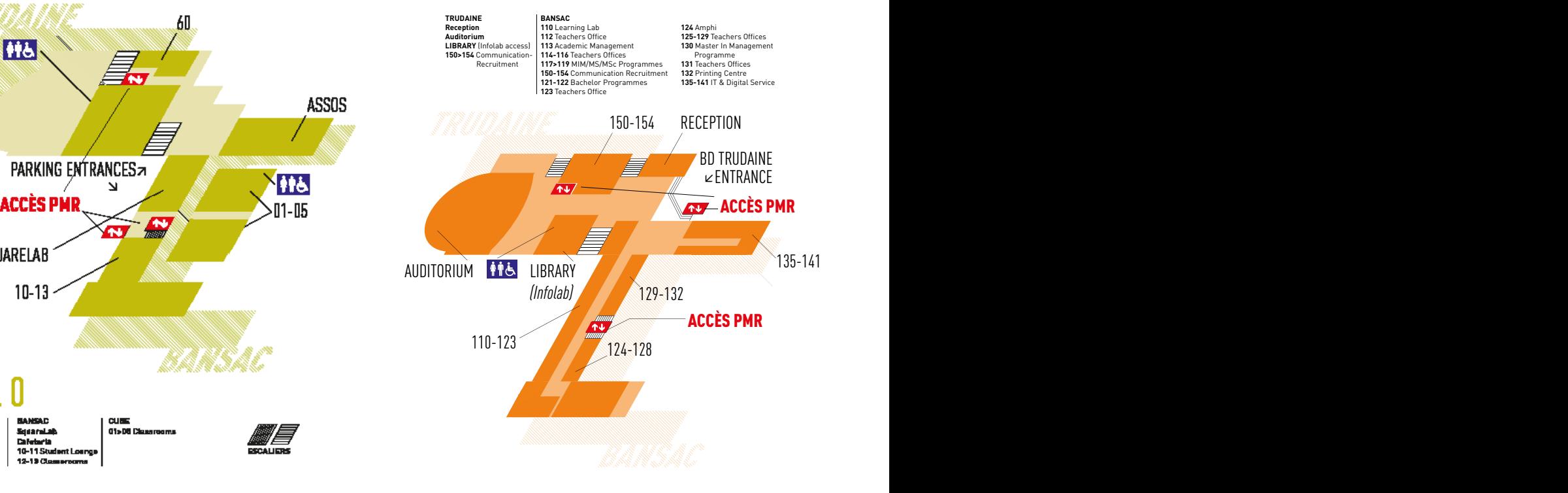

## **PLAN D'ACCÈS**

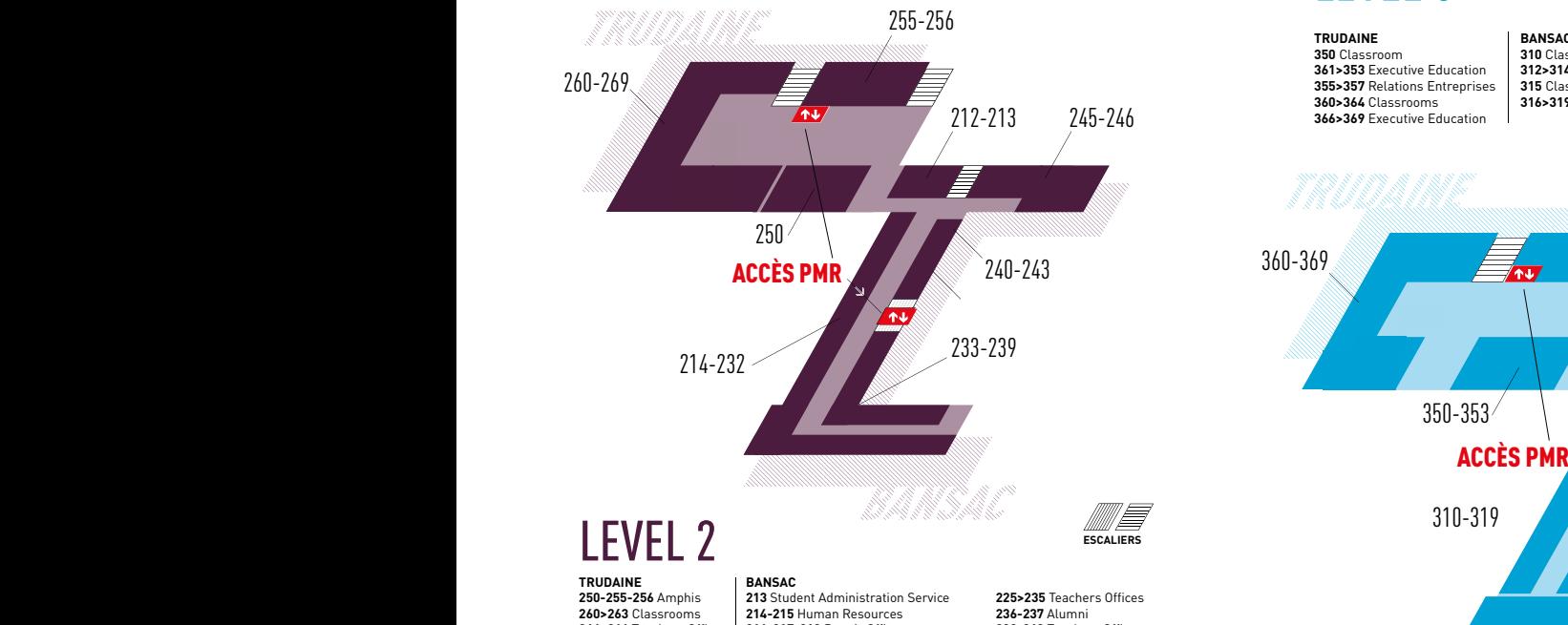

## LEVEL 3

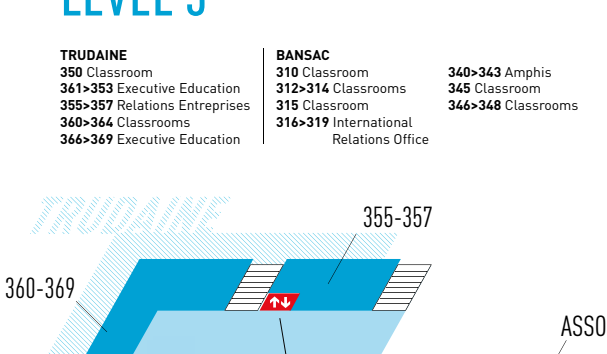

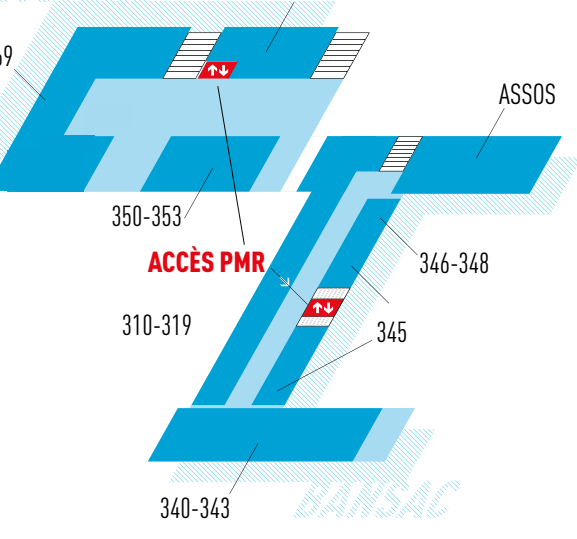

264>266 Teachers Offices **269** Meeting Room

**216-217-218** Dean's Office **23** 219 Associate Dean for Academic Affairs **220** Office 221>223 Finance & Accounting **224** General Services

**236-237** Alumni **238-242** Teachers Offices 212-243 Quality & Accreditations **245** Classroom **246** Teachers Lounge

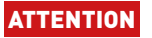

ATTENTION Les portes des accès et ascenseurs PMR s'ouvrent et se ferment automatiquement

Maintien du bouton en permanence jusqu'à l'étage souhaité

## LES INTERLOCUTEURS À VOTRE ÉCOUTE

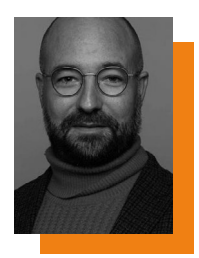

### **Robin JUND**

Directeur de la Fondation & Directeur de la RSE

Référent Handicap

Tel. +33(0)4 73 98 24 24 (standard)

robin.jund@esc-clermont.fr

*Bureau 227*

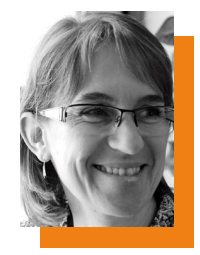

**Isabelle COMON** 

Directrice des Etudes Tel. +33(0)4 73 98 24 24 (standard) isabelle.comon@esc-clermont.fr *Bureau 213*

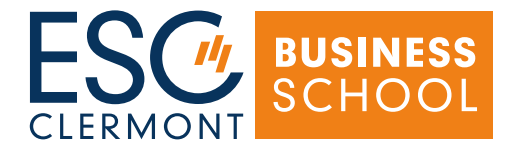

**ESC Clermont Business School** 4 Boulevard Trudaine **•** 63 000 Clermont-Ferrand +33 (0)4 73 98 24 24

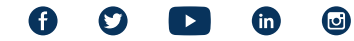

www.esc-clermont.fr